## Prioritní fronta a příklad použití v úloze hledání nejkratších cest

Jan Faigl

Katedra počítačů Fakulta elektrotechnická České vysoké učení technické v Praze

Přednáška 11

B0B36PRP – Procedurální programování

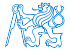

## Přehled témat

■ Část 1 – Prioritní fronta polem a haldou [Prioritní fronta polem](#page-3-0)

#### [Halda](#page-10-0)

■ Část 2 – Příklad využití prioritní fronty v úloze hledání nejkratší cesty v grafu [Popis úlohy](#page-30-0)

[Návrh řešení](#page-41-0)

[Příklad naivní implementace prioritní fronty polem](#page-48-0) [Implementace](#page-54-0) pq haldou s push() a update()

■ Část 3 – Zadání 10. domácího úkolu (HW10)

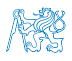

# Část I

# <span id="page-2-0"></span>[Část 1 – Prioritní fronta \(Halda\)](#page-2-0)

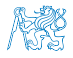

#### Obsah

#### <span id="page-3-0"></span>[Prioritní fronta polem](#page-3-0)

#### [Halda](#page-10-0)

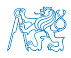

#### Prioritní fronta polem – rozhraní

■ V případě implementace prioritní fronty polem můžeme využít jedno pole pro hodnoty a druhé pole pro uložení priority daného prvku.

```
Implementace vychází z lec11/queue_array.h a lec11/queue_array.c
typedef struct {
   void **queue; // Pole ukazatelů na jednotlivé prvky
   int *priorities; // Pole hodnot priorit jednotlivých prvků
   int count; // Uvažujeme pouze MAX_INT prvků, zpravidla 2147483647
   int head;
   int tail;
} queue_t;
```
■ Další rozhraní (jména a argumenty funkcí) mohou zůstat identické jako u implementace spojovým seznamem.<br>
Viz 9. přednáška

```
void queue_init(queue t **queue);
void queue_delete(queue t **queue);
void queue_free(queue t *queue);
_Bool queue_is_empty(const queue t *queue);
                                                    int queue_push(void *value, int priority,
                                                           queue t *queue);
                                                    void* queue_pop(queue t *queue);
                                                    void* queue_peek(\overline{\text{const}} queue t *queue);
```
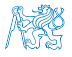

```
Prioritní fronta polem 1/3 – push()
    ■ Funkce push() je až na uložení priority identická s verzí bez priorit.
    int queue push(void *value, int priority, queue t *queue)
    {
       int ret = QUEUE OK; // by default we assume push will be OK
       if (queue->count \overline{\left\langle} MAX QUEUE SIZE) {
          queue->queue[queue->tail] = v\overline{a}lue;
          // store priority of the new value entry
          queue->priorities[queue->tail] = priority;
          queue->tail = (queue->tail + 1) % MAX QUEUE SIZE;
          queue->count += 1;
       } else {
          ret = QUEUE MEMFAIL;
       }
       return ret;
    } lec11/priority_queue-array/priority_queue-array.c
   ■ Funkce peek() a pop() potřebují prvek s nejnižší (nejvyšší) prioritou.
        ■ Nalezení prvku z "čela" fronty realizujeme funkcí getEntry(), kterou následně využijeme
          jak v peek(), tak v pop().
Jan Faigl, 2022 B0B36PRP – Přednáška 11: Halda a hledání nejkratších cest 6 / 50
```
## Prioritní fronta polem 2/3 – getEntry()

■ Nalezení nejmenšího (největšího) prvku provedeme lineárním prohledáním aktuálních prvků uložených ve frontě (poli).

```
static int getEntry (const queue t *const queue)
{
  int ret = -1; // return -1 if queue is empty.
  if (queue->count > 0) {
    for (int cur = queue->head, i = 0; i < queue->count; ++i) {
      if (
          ret == -1 ||
          (queue->priorities[ret] > queue->priorities[cur])
         ) {
        ret = cur:
      }
      cur = (\text{cur } + 1) % MAX QUEUE SIZE;
    }
  }
  return ret;
}
                                       lec11/priority_queue-array/priority_queue-array.c
```
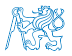

```
Prioritní fronta polem 3/3 – peek() a pop()
    ■ Funkce peek() využívá lokální (static) funkce getEntry().
    void* queue_peek(const queue t *queue) Tím zajistíme, že prvky tvoří souvislý blok v rámci kruhové fronty.
     {
        return queue is empty(queue) ? NULL : queue->queue[getEntry(queue)];
     }
    ■ Ve funkci pop () zaplníme položku vyjmutého prvku prvkem ze startu.
       void* queue pop(queue t *queue)
       {
          void *ret = NULL:
          int bestEntry = getEntry(queue);
          if (bestEntry >= 0) { // entry has been found
             ret = queue->queue[bestEntry];
             if (bestEntry != queue->head) { //replace the bestEntry by head
                queue->queue[bestEntry] = queue->queue[queue->head];
                queue->priorities[bestEntry] = queue->priorities[queue->head];
             }
             queue->head = (queue->head + 1) % MAX QUEUE SIZE;
             queue->count -= 1;
          }
          return ret;
Jan Faigl, 2022
                                          B0B36PRP – Přednáška 11: Halda a hledání nejkratších cest 8 / 50
```
#### Prioritní fronta polem – příklad použití

■ Použití je identické s implementací spojovým seznamem.

```
make && ./demo-priority_queue-array
ccache clang -c priority_queue-array.c -O2 -o priority_queue-array.o
ccache clang priority_queue-array.o demo-priority_queue-array.o -o demo-
    priority_queue-array
Add 0 entry '2nd' with priority '2' to the queue
Add 1 entry '4th' with priority '4' to the queue
Add 2 entry '1st' with priority '1' to the queue
Add 3 entry '5th' with priority '5' to the queue
Add 4 entry '3rd' with priority '3' to the queue
Pop the entries from the queue
1st
2nd
3rd
4th
5th
                                       lec11/priority_queue-array/priority_queue-array.h
                                       lec11/priority_queue-array/priority_queue-array.c
                                  lec11/priority_queue-array/demo-priority_queue-array.c
```
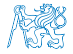

## Prioritní fronta spojovým seznamem nebo polem a výpočetní náročnost

- V naivní implementaci prioritní fronty jsme zohlednění priority "odložili" až do doby, kdy potřebujeme odebrat prvek z fronty. Použili jsme "lazy" (odložený) výpočet.
- Při odebrání (nebo vrácení) nejmenšího prvku v nejnepříznivějším případě musíme projít všechny položky.
- To může být výpočetně náročné a raději bychom chtěli "udržovat" prvek připravený.
	- Můžeme to například udělat zavedením položky head, ve které bude aktuálně nejnižší (nejvyšší) vložený prvek do fronty.
	- Prvek head aktualizujeme v metodě push() porovnáním hodnoty aktuálně vkládaného prvku.
	- Tím zefektivníme operaci peek().
	- V případě odebrání prvku, však musíme frontu znovu projít a najít nový prvek.

Nebo můžeme použít sofistikovanější datovou strukturu, která nám umožní efektivně udržovat hodnotu nejmenšího prvku a to jak při operaci vložení push() tak při operaci vyjmutí pop() prvku z prioritní fronty.

#### Obsah

#### <span id="page-10-0"></span>[Prioritní fronta polem](#page-3-0)

#### [Halda](#page-10-0)

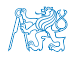

#### Halda

- Halda je dynamická datová struktura, která má "tvar" binárního stromu a uspořádání prioritní fronty.
- Každý prvek haldy obsahuje hodnotu a dva potomky, podobně jako binární strom.
- $\blacksquare$  Vlastnosti haldy "Heap property".
	- Hodnota každého prvku je menší než hodnota libovolného potomka.
	- Každá úroveň binárního stromu haldy je plná, kromě poslední úrovně, která je zaplněna zleva doprava. Binární plný strom
	- Prvky mohou být odebrány pouze přes kořenový uzel.
- Vlastnost haldy zajišťuje, že kořen je vždy prvek s nejnižším/nejvyšším ohodnocením.

V případě binárního plného stromu je složitost procházení úměrná hloubce stromu, která je pro n prvků úměrná  $\log_2(n)$ . Složitost operací push(), pop(), peek() tak můžeme očekávát nikoliv  $O(n)$  (jako v případě předchozí implementace prioritní fronty polem a spojovým seznamem), ale  $O(log n)$  a pro peek() dokonce  $O(1)$ .

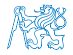

## Binární vyhledávací strom vs halda

#### Binární vyhledávací strom

- Může obsahovat prázdná místa.
- Hloubka stromu se může měnit.

Zajistit vyvážený strom je implementačně náročnější než implementace haldy.

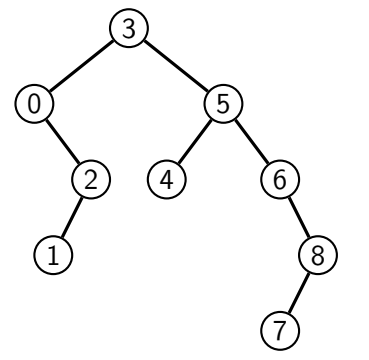

#### Halda

■ Binární plný strom

- Kořen stromu je vždy prvek s nejnižší (nejvyšší) hodnotou.
- Každý podstrom splňuje vlastnost haldy.

Heap property

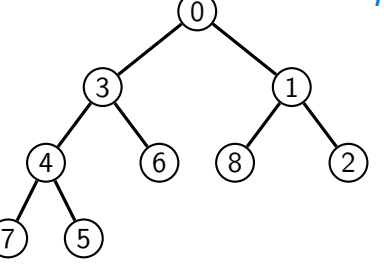

Hloubka stromu vždy  $\lfloor \log_2(n) \rfloor$ .

## Halda – přidání prvku push()

- 1. Po každém provedení operace push() musí být splněny vlastnosti haldy.
- 2. Prvek přidáme na konec haldy, tj. na první volnou pozici (vlevo) na nejnižší úrovni haldy.
- 3. Zkontrolujeme, zdali je splněna podmínka haldy, pokud ne, zaměníme prvek s nadřazeným prvkem (předkem). V nejnepříznivějším případě prvek "probublá" až do kořene stromu.

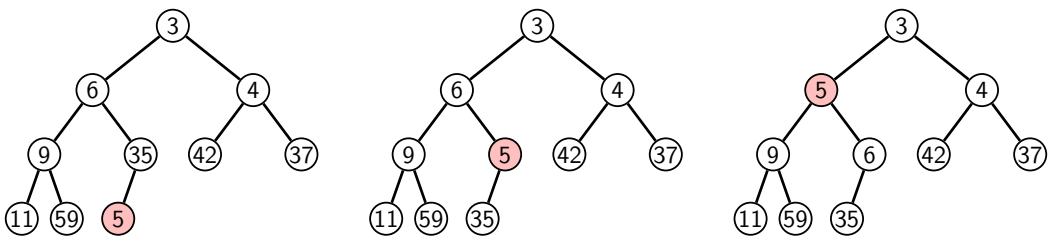

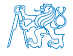

## Halda – odebrání prvku **pop()**

- Při operaci pop() odebereme kořen stromu.
- Prázdné místo nahradíme nejpravějším listem.
- Zkontrolujeme, zdali je splněna podmínka haldy, pokud ne, zaměníme prvek s potomkem a postup opakujeme. V nejnepříznivějším případě prvek "probublá" až do listu stromu.

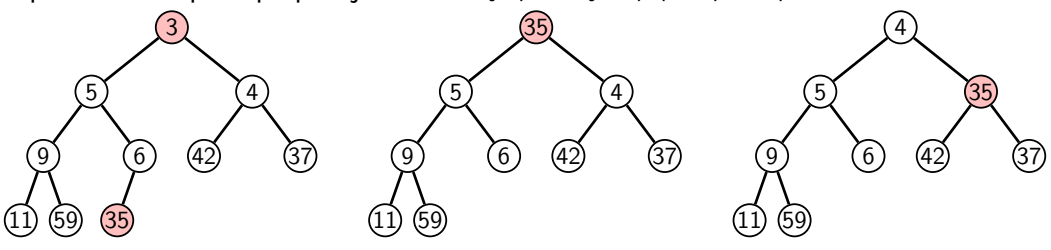

Jak zjistit nejpravější list?

- V případě implementace spojovou strukturou (nelineární) můžeme explicitně udržovat odkaz.
- Binární plný strom můžeme efektivně reprezentovat polem pak nejpravější list je poslední prvek v poli.

#### Prioritní fronta haldou

- Prvky ukládáme do haldy a při každém vložení / odebrání zajišťujeme, aby platily vlastnosti haldy.
- Operace peek() má konstantní složitost a nezáleží na počtu prvků ve frontě, nejnižší prvek je vždy kořen.

Asymptotická složitost v notaci velké O je O(1).

■ Operace push() a pop() udržují vlastnost haldy záměnami prvku až do hloubky stromu. Pro binární plný strom je hloubka stromu  $\log_2(n)$ , kde n je aktuální počet prvků ve stromu, odtud složitost operace O(log(n)).

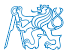

#### Reprezentace binárního stromu polem

- Binární plný strom můžeme reprezentovat lineární strukturou.
- V případě známého maximální počtu prv<u>ků v haldě, pak je</u>dnoduše předalokovaným polem.

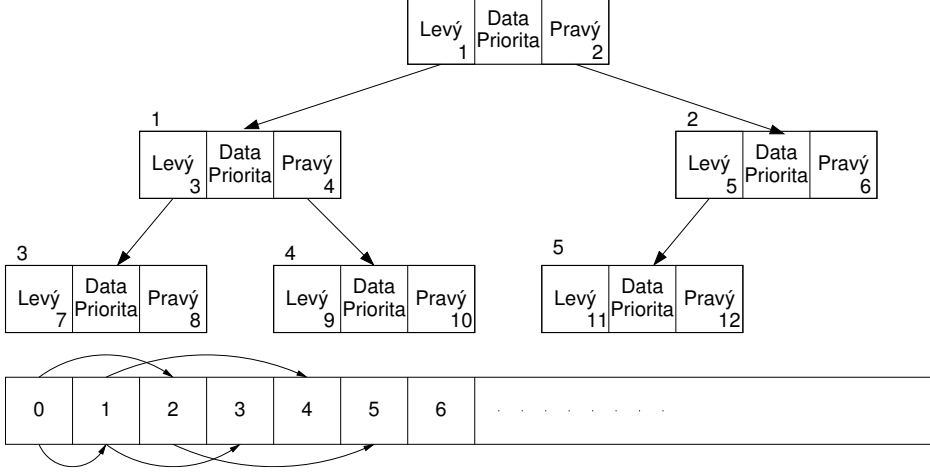

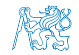

#### Halda jako binární plný strom reprezentovaný polem

- Pro definovaný maximální počet prvků v haldě si předalokujeme pole o daném počtu prvků.
- Binární plný strom má všechny vrcholy na úrovni rovné hloubce stromu co nejvíce vlevo.
- Kořen stromu je první prvek s indexem 0, následníky prvku na pozici i lze v poli určit jako prvky s indexy:  $\overline{0}$ 
	- levý následník:  $i_{lev}$  = 2*i* + 1;
	- **•** pravý následník:  $i_{\text{prav}i} = 2i + 2$ .

Podobně lze odvodit vztah pro předchůdce.

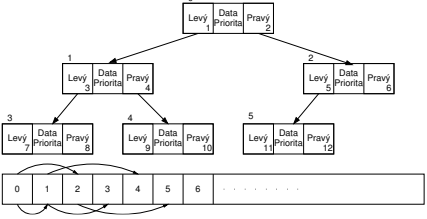

■ Kořen stromu reprezentuje nejprioritnější prvek.

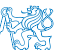

Např. s nejmenší hodnotu nebo maximální prioritou.

#### Operace vkládání a odebírání prvků

■ I v případě reprezentace polem pracují operace vkládání a odebírání identicky.

- Funkce push() přidá prvek jako další prvek v poli a následně propaguje prvek směrem nahoru až je splněna vlastnost haldy.
- Při odebrání prvku funkcí pop() je poslední prvek v poli umístěn na začátek pole (kořen stromu) a propagován směrem dolů až je splněna vlastnost haldy.
- Dochází pouze k vzájemnému zaměňování hodnot na pozicích v poli (haldě).

Z indexu prvku v poli vždy můžeme určit jak levého a pravého následníka, tak i předcházející prvek (rodič) v pohledu na haldu jako binární strom.

- Hlavní výhodou reprezentace polem je přístup do předem alokovaného bloku paměti. Všechny prvky můžeme jednoduše projít v jedné smyčce, například při výpisu.
- **O**věření zdali implementace operací push $()$  a pop $()$  zachovává podmínku haldy můžeme realizovat ověřující funkcí is heap().

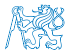

#### Příklad implementace pq\_is\_heap()

■ Pro každý prvek haldy musí platit, že jeho hodnota je menší než levý i pravý následník. typedef struct {

```
int size; // the maximal number of entries
         int len; // the current number of entries
         int *cost; // array with costs – lowest cost is highest priority
         int *label; // array with labels (each label has cost/priority)
      } pq_heap_s;
     _Bool pq_is_heap(pq_heap_s *pq, int n)
     {
       Bool ret = true;
       int l = 2 * n + 1; // left successor
       int r = 1 + 1; // right successor
       if (1 \leq pa \geq len) {
          ret = (pq->cost[1] < pq->cost[n]) ? false : pq_is\_heap(pq, 1);}
       if (r < pq->len) {
          ret = ret // if ret is false, further expression is not evaluated
             &( (pq-&gt;cost[r] < pq-&gt;cost[n]) ? false : pq_is\_heap(pq, r) );
        }
       return ret;
     }
Jan Faigl, 2022 B0B36PRP – Přednáška 11: Halda a hledání nejkratších cest 20 / 50
```
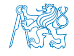

#### Příklad implementace push()

■ Prvek přidáme na konec pole a iterativně kontrolujeme, zdali je splněna vlastnost haldy. Pokud ne, prvek zaměníme s předchůdcem.

```
#define GET PARENT(i) ((i-1) \gg 1) // parent is (i-1)/2_Bool pq_push(pq_heap_s *pq, int label, int cost)
{
  _Bool ret = false;
  if (pq && pq->len < pq->size && label >= 0 && label < pq->size) {
      pq->cost[pq->len] = cost; //add the cost to the next free slot
      pq->label[pq->len] = label; //add label of new entry
      int cur = pq->len; // index of the entry added to the heap
      int parent = GET PARENT(cur):
      while (cur >= 1 && pq->cost[parent] > pq->cost[cur]) {
         pq_swap(pq, parent, cur); // swap parent<->cur
         cur = parent;
         parent = GET PARENT(cur):
      }
      pa->len += 1;
      ret = true;}
  // assert(pq is heap(pq, 0)); // testing the implementation
  return ret;
}
```
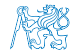

- Halda je reprezentovaná binárním polem.
- Nejmenší prvek je kořenem stromu.
- Voláním pop() odebíráme kořen stromu.
- Na jeho místo umístíme poslední prvek.
- Strom však nesplňuje podmínku haldy.
- Proto provedeme záměnu s následníky. V tomto případě volíme pravého následníka, neboť jeho hodnota je nižší než hodnota levého následníka.
- A strom opět splňuje vlastnost haldy.
- Záměny provádíme v poli a využíváme vlastnosti plného binárního stromu.

Levý potomek prvku haldy na pozici i je  $2i+1$ , pravý potomek  $ie$  na pozici  $2i + 2$ .

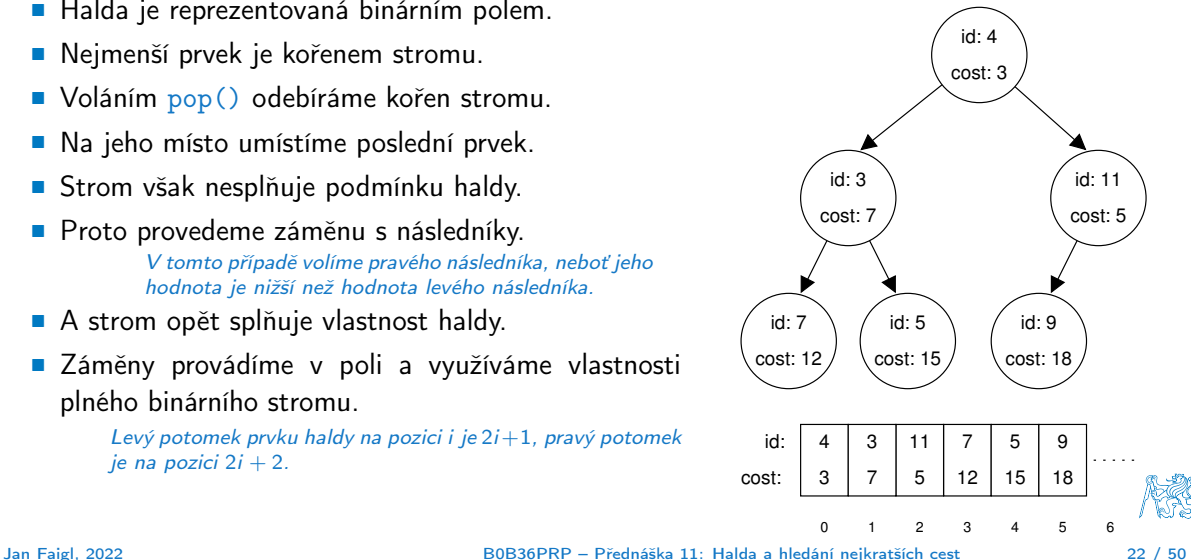

- Halda je reprezentovaná binárním polem.
- Nejmenší prvek je kořenem stromu.
- Voláním pop() odebíráme kořen stromu.
- Na jeho místo umístíme poslední prvek.
- Strom však nesplňuje podmínku haldy.
- Proto provedeme záměnu s následníky. V tomto případě volíme pravého následníka, neboť jeho hodnota je nižší než hodnota levého následníka.
- A strom opět splňuje vlastnost haldy.
- Záměny provádíme v poli a využíváme vlastnosti plného binárního stromu.

Levý potomek prvku haldy na pozici i je  $2i+1$ , pravý potomek  $ie$  na pozici  $2i + 2$ .

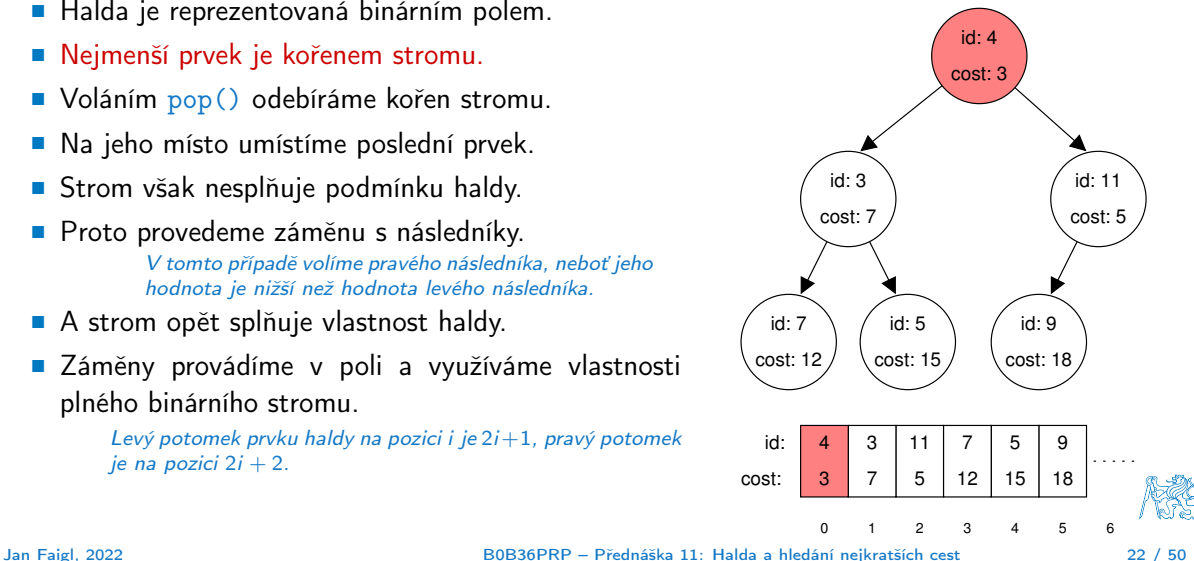

- Halda je reprezentovaná binárním polem.
- Nejmenší prvek je kořenem stromu.
- Voláním pop() odebíráme kořen stromu.
- Na jeho místo umístíme poslední prvek.
- Strom však nesplňuje podmínku haldy.
- Proto provedeme záměnu s následníky. V tomto případě volíme pravého následníka, neboť jeho hodnota je nižší než hodnota levého následníka.
- A strom opět splňuje vlastnost haldy.
- Záměny provádíme v poli a využíváme vlastnosti plného binárního stromu.

Levý potomek prvku haldy na pozici i je  $2i+1$ , pravý potomek  $ie$  na pozici  $2i + 2$ .

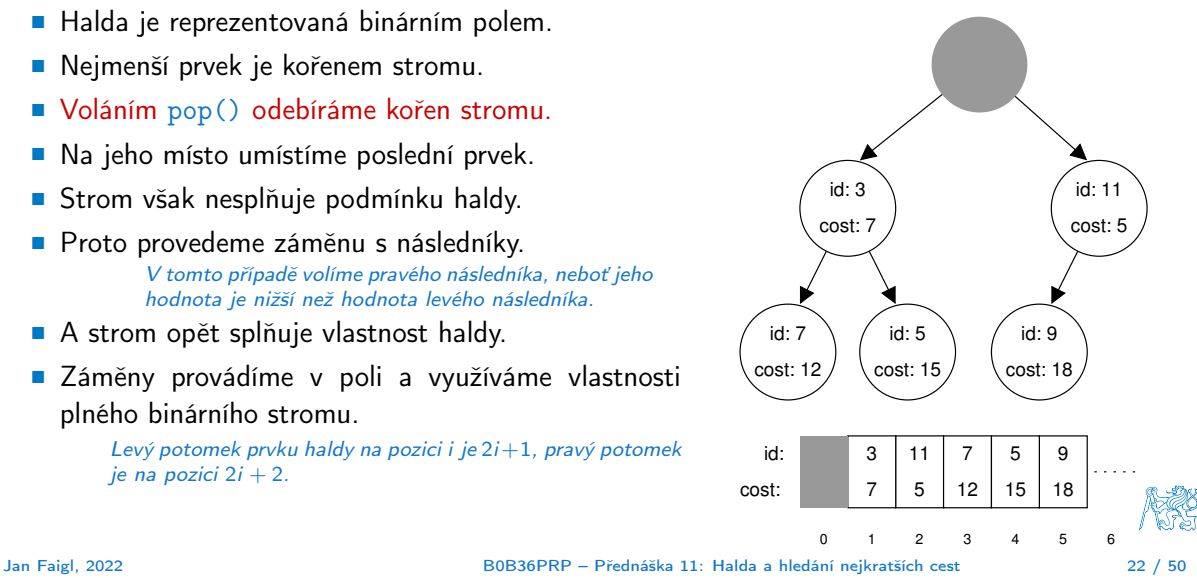

- Halda je reprezentovaná binárním polem.
- Nejmenší prvek je kořenem stromu.
- Voláním pop() odebíráme kořen stromu.
- Na jeho místo umístíme poslední prvek.
- Strom však nesplňuje podmínku haldy.
- Proto provedeme záměnu s následníky. V tomto případě volíme pravého následníka, neboť jeho hodnota je nižší než hodnota levého následníka.
- A strom opět splňuje vlastnost haldy.
- Záměny provádíme v poli a využíváme vlastnosti plného binárního stromu.

Levý potomek prvku haldy na pozici i je  $2i+1$ , pravý potomek  $ie$  na pozici  $2i + 2$ .

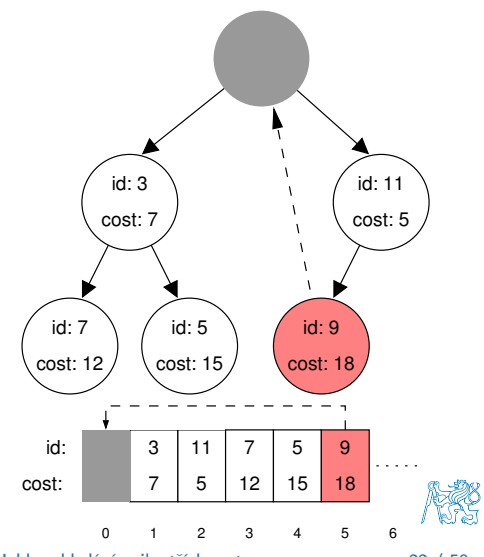

- Halda je reprezentovaná binárním polem.
- Nejmenší prvek je kořenem stromu.
- Voláním pop() odebíráme kořen stromu.
- Na jeho místo umístíme poslední prvek.
- Strom však nesplňuje podmínku haldy.
- Proto provedeme záměnu s následníky. V tomto případě volíme pravého následníka, neboť jeho hodnota je nižší než hodnota levého následníka.
- A strom opět splňuje vlastnost haldy.
- Záměny provádíme v poli a využíváme vlastnosti plného binárního stromu.

Levý potomek prvku haldy na pozici i je  $2i+1$ , pravý potomek  $ie$  na pozici  $2i + 2$ .

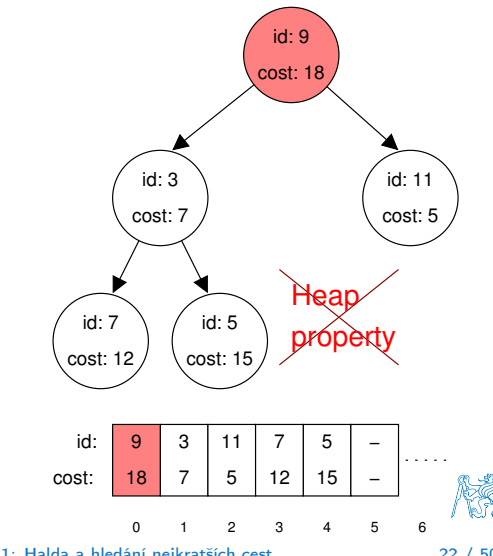

- Halda je reprezentovaná binárním polem.
- Nejmenší prvek je kořenem stromu.
- Voláním pop() odebíráme kořen stromu.
- Na jeho místo umístíme poslední prvek.
- Strom však nesplňuje podmínku haldy.
- Proto provedeme záměnu s následníky. V tomto případě volíme pravého následníka, neboť jeho hodnota je nižší než hodnota levého následníka.
- A strom opět splňuje vlastnost haldy.
- Záměny provádíme v poli a využíváme vlastnosti plného binárního stromu.

Levý potomek prvku haldy na pozici i je  $2i+1$ , pravý potomek  $ie$  na pozici  $2i + 2$ .

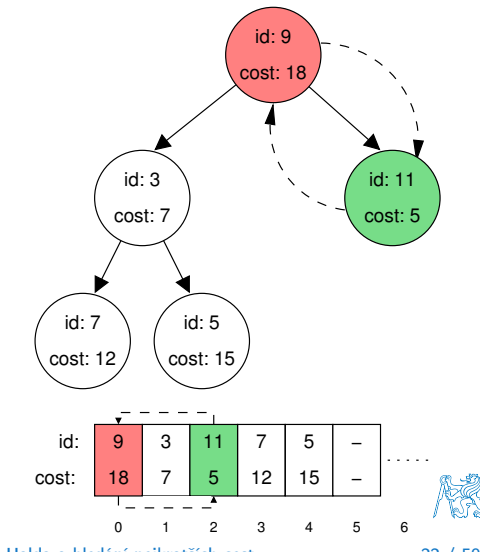

- Halda je reprezentovaná binárním polem.
- Nejmenší prvek je kořenem stromu.
- Voláním pop() odebíráme kořen stromu.
- Na jeho místo umístíme poslední prvek.
- Strom však nesplňuje podmínku haldy.
- Proto provedeme záměnu s následníky. V tomto případě volíme pravého následníka, neboť jeho hodnota je nižší než hodnota levého následníka.
- A strom opět splňuje vlastnost haldy.
- Záměny provádíme v poli a využíváme vlastnosti plného binárního stromu.

Levý potomek prvku haldy na pozici i je  $2i+1$ , pravý potomek  $ie$  na pozici  $2i + 2$ .

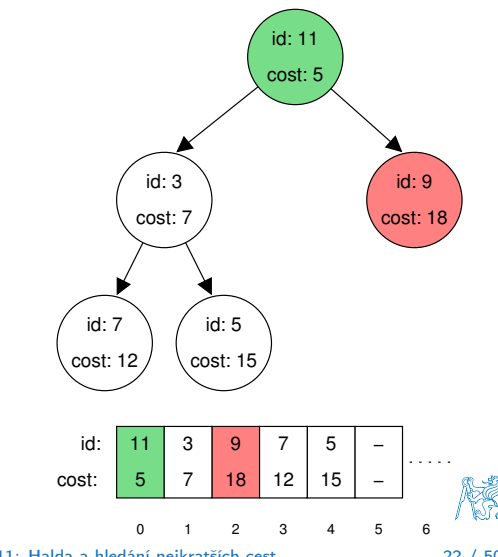

- Halda je reprezentovaná binárním polem.
- Nejmenší prvek je kořenem stromu.
- Voláním pop() odebíráme kořen stromu.
- Na jeho místo umístíme poslední prvek.
- Strom však nesplňuje podmínku haldy.
- Proto provedeme záměnu s následníky. V tomto případě volíme pravého následníka, neboť jeho hodnota je nižší než hodnota levého následníka.
- A strom opět splňuje vlastnost haldy.
- Záměny provádíme v poli a využíváme vlastnosti plného binárního stromu.

Levý potomek prvku haldy na pozici i je  $2i+1$ , pravý potomek  $ie$  na pozici  $2i + 2$ .

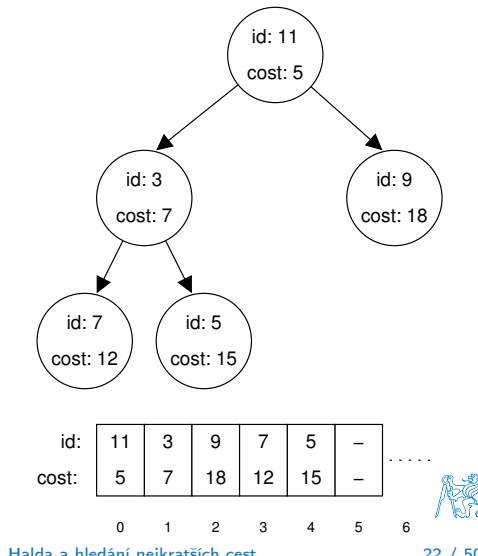

# Část II

# <span id="page-29-0"></span>[Část 2 – Příklad využití prioritní fronty v úloze hledání](#page-29-0) [nejkratší cesty v grafu](#page-29-0)

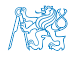

<span id="page-30-0"></span>

Obsah

#### [Popis úlohy](#page-30-0)

[Návrh řešení](#page-41-0)

[Příklad naivní implementace prioritní fronty polem](#page-48-0)

[Implementace](#page-54-0) pq haldou s push() a update()

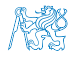

#### Hledání nejkratší cesty v grafu

- Uzly grafu mohou reprezentovat jednotlivá místa a hrany cestu, jak se mezi místy pohybovat.
- Ohodnocení (cena) hrany může odpovídat náročnosti pohybu mezi dvě sousedními uzly.
- Cílem je nalézt nejkratší (nejlevnější) cestu např. z uzlu 0 do všech ostatních uzlů.

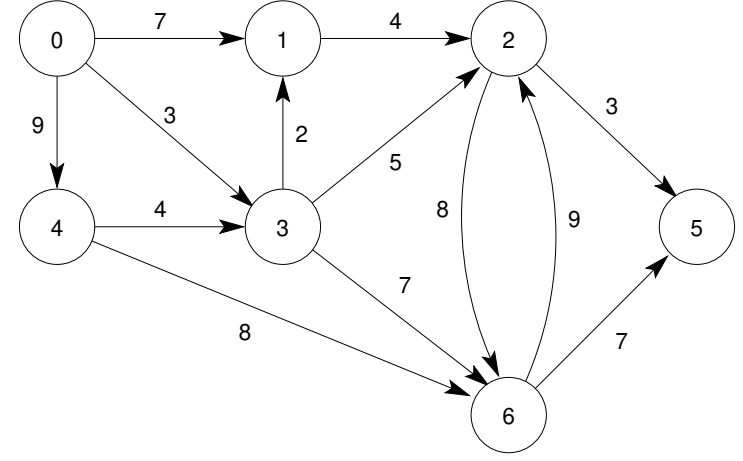

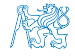

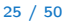

- Nechť má graf pouze kladné ohodnocení hran, pak pro každý uzel:
	- nastavíme aktuální cenu nejkratší cesty z výchozího uzlu;
	- udržujeme odkaz na bezprostředního předchůdce na nejkratší cestě ze startovního uzlu.
- Hledání cesty je postupná aktualizace ceny nejkratší cesty do jednotlivých uzlů.
	- Začneme z výchozího uzlu (cena 0) a aktualizujeme délku cesty do následníků.
	- Následně vybereme takový uzel,
		- do kterého již existuje nějaká cesta z výchozího uzlu a zároveň má aktuálně nejnižší ohodnocení.
	- Postup opakujeme dokud existuje nějaký dosažitelný uzel.
		- Tj. uzel, do kterého vede cesta z výchozího uzlu a
		- má již ohodnocení a předchůdce (zelené uzly).

Ohodnocení uzlů se může pouze snižovat, cena hran je nezáporná. Proto pro uzel s aktuálně nejkratší cestou již nemůže existovat cesta kratší.

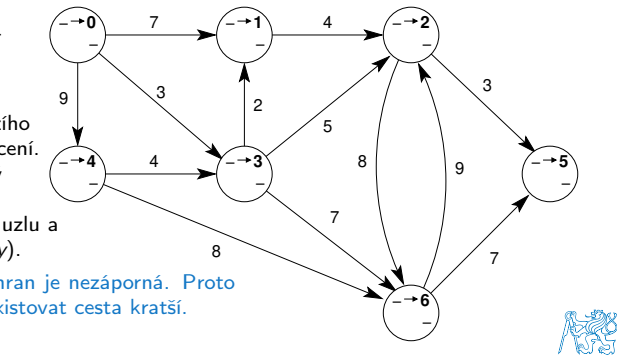

- Nechť má graf pouze kladné ohodnocení hran, pak pro každý uzel:
	- nastavíme aktuální cenu nejkratší cesty z výchozího uzlu;
	- udržujeme odkaz na bezprostředního předchůdce na nejkratší cestě ze startovního uzlu.

−1 **0**

- Hledání cesty je postupná aktualizace ceny nejkratší cesty do jednotlivých uzlů.
	- Začneme z výchozího uzlu (cena 0) a aktualizujeme délku cesty do následníků.
	- Následně vybereme takový uzel,
		- do kterého již existuje nějaká cesta z výchozího uzlu a zároveň má aktuálně nejnižší ohodnocení.
	- Postup opakujeme dokud existuje nějaký dosažitelný uzel.
		- Tj. uzel, do kterého vede cesta z výchozího uzlu a
		- má již ohodnocení a předchůdce (zelené uzly).

Ohodnocení uzlů se může pouze snižovat, cena hran je nezáporná. Proto pro uzel s aktuálně nejkratší cestou již nemůže existovat cesta kratší.

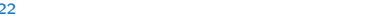

ั0-

 $\overline{0}$   $\overline{2}$   $\overline{2}$ 

 $9 \sim 3$ 

8

**4** 4  $\sqrt{0}$  + 3<sup>3</sup>

 $0 \rightarrow 4$  4  $0 \rightarrow 0$ 

4

**9**  $\frac{3}{2}$ 

**3**

**7**

− −,

**5**

− −,

**6**

9

3

7

− −,

**1 4**  $\left(-2\right)$ 

4

5 8

7

- Nechť má graf pouze kladné ohodnocení hran, pak pro každý uzel:
	- nastavíme aktuální cenu nejkratší cesty z výchozího uzlu;
	- udržujeme odkaz na bezprostředního předchůdce na nejkratší cestě ze startovního uzlu.
- Hledání cesty je postupná aktualizace ceny nejkratší cesty do jednotlivých uzlů.
	- Začneme z výchozího uzlu (cena 0) a aktualizujeme délku cesty do následníků.
	- Následně vybereme takový uzel,
		- do kterého již existuje nějaká cesta z výchozího uzlu a zároveň má aktuálně nejnižší ohodnocení.
	- Postup opakujeme dokud existuje nějaký dosažitelný uzel.
		- Tj. uzel, do kterého vede cesta z výchozího uzlu a
		- má již ohodnocení a předchůdce (zelené uzly).

Ohodnocení uzlů se může pouze snižovat, cena hran je nezáporná. Proto pro uzel s aktuálně nejkratší cestou již nemůže existovat cesta kratší.

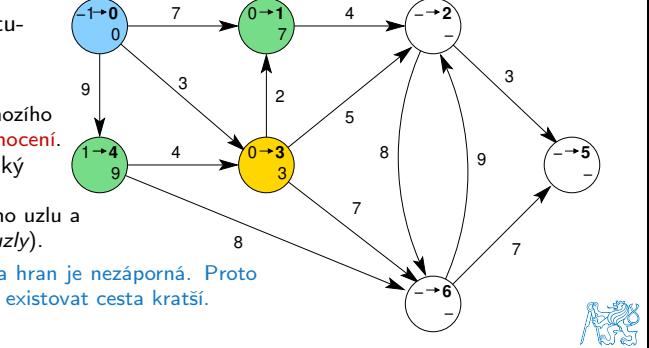

− −,

− −,

**6**

#### Dijkstrův algoritmus

- Nechť má graf pouze kladné ohodnocení hran, pak pro každý uzel:
	- nastavíme aktuální cenu nejkratší cesty z výchozího uzlu;
	- udržujeme odkaz na bezprostředního předchůdce na nejkratší cestě ze startovního uzlu.

1  $9/$ 

9

−1

- Hledání cesty je postupná aktualizace ceny nejkratší cesty do jednotlivých uzlů.
	- Začneme z výchozího uzlu (cena 0) a aktualizujeme délku cesty do následníků.
	- Následně vybereme takový uzel,
		- do kterého již existuje nějaká cesta z výchozího uzlu a zároveň má aktuálně nejnižší ohodnocení.
	- Postup opakujeme dokud existuje nějaký dosažitelný uzel.
		- Tj. uzel, do kterého vede cesta z výchozího uzlu a
		- má již ohodnocení a předchůdce (zelené uzly).

Ohodnocení uzlů se může pouze snižovat, cena hran je nezáporná. Proto pro uzel s aktuálně nejkratší cestou již nemůže existovat cesta kratší.

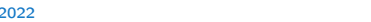

 $\sqrt{3/5}$ 

7

3

**4** 4  $\sqrt{0}$  3<sup>3</sup>

4

0 3

8

**0 1 1 4**  $\left(-\rightarrow 2\right)$ 

4

5 8

7

0 3 **5**

**2**

7

9

3

− −,

**5**

- Nechť má graf pouze kladné ohodnocení hran, pak pro každý uzel:
	- nastavíme aktuální cenu nejkratší cesty z výchozího uzlu;
	- udržujeme odkaz na bezprostředního předchůdce na nejkratší cestě ze startovního uzlu.
- Hledání cesty je postupná aktualizace ceny nejkratší cesty do jednotlivých uzlů.
	- Začneme z výchozího uzlu (cena 0) a aktualizujeme délku cesty do následníků.
	- Následně vybereme takový uzel,
		- do kterého již existuje nějaká cesta z výchozího uzlu a zároveň má aktuálně nejnižší ohodnocení.
	- Postup opakujeme dokud existuje nějaký dosažitelný uzel.
		- Tj. uzel, do kterého vede cesta z výchozího uzlu a
		- má již ohodnocení a předchůdce (zelené uzly).

Ohodnocení uzlů se může pouze snižovat, cena hran je nezáporná. Proto pro uzel s aktuálně nejkratší cestou již nemůže existovat cesta kratší.

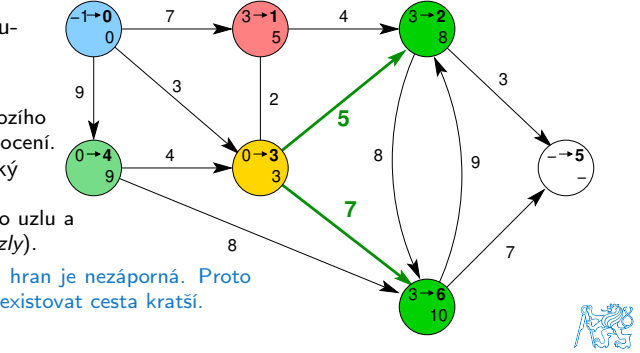

1: Po 2. expanzi má uzel 2 (vlevo nahoře) nejkratší cestu přes uzel 3.

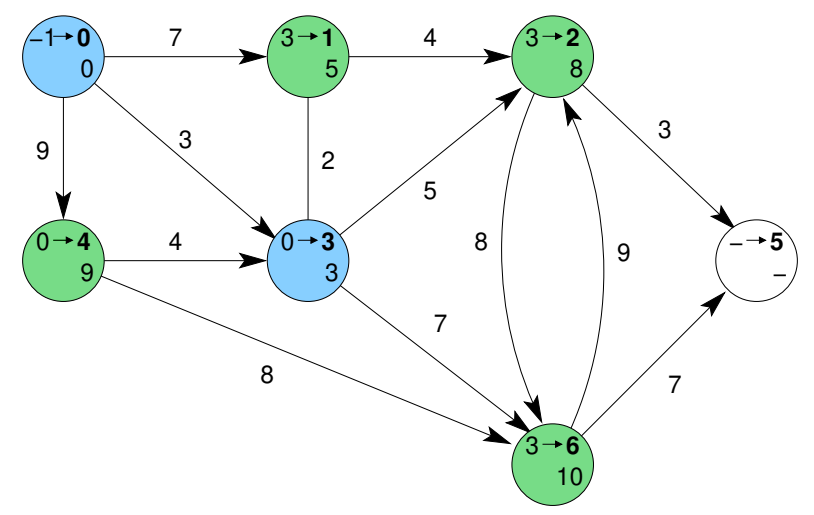

2: Expanze uzlu 1 nevede na kratší cestu do uzlu 2.

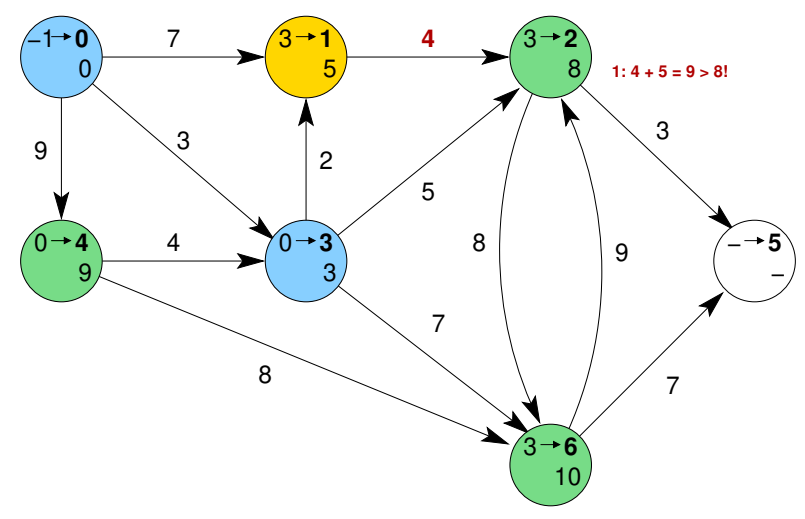

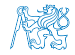

3: Expanzí uzlu 2 získáme cestu též do uzlu 5.

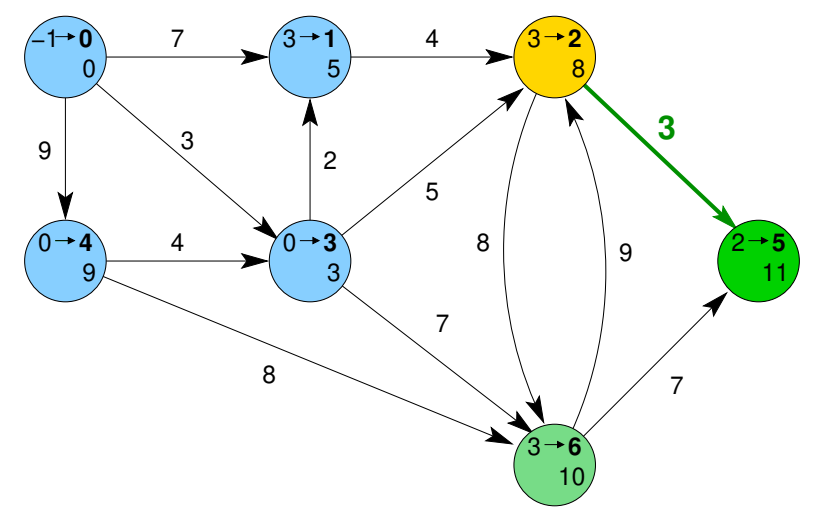

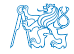

4: Dalšími expanzemi již cesty nezlepšujeme.

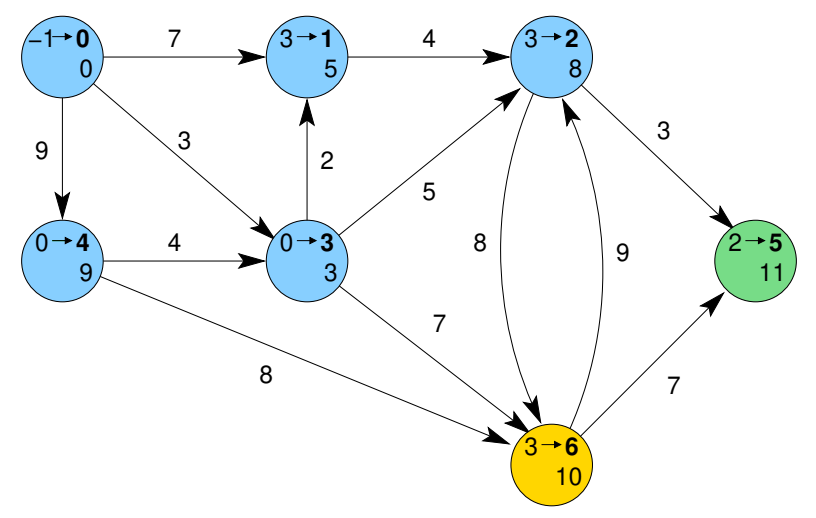

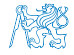

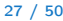

<span id="page-41-0"></span>

Obsah

#### [Návrh řešení](#page-41-0)

[Příklad naivní implementace prioritní fronty polem](#page-48-0)

[Implementace](#page-54-0) pq haldou s push() a update()

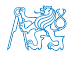

# Příklad řešení úlohy hledání nejkratších cest v grafu

Řešení úlohy obsahje tři části.

■ Vstupní data (grafu) – paměťová reprezentace a načtení hodnot.

- Vstupní graf je zadán jako seznam hran.
- Dalším vstupem je výchozí uzel.

from to cost – Viz 10. přednáška.

Formát vstupního souboru.

Pro jednoduchost budeme uvažovat 1. uzel (0).

■ Výstupní data (nejkratší cesty) – paměťová reprezentace a uložení (zápis). Formát výstupního souboru.

■ Všechny nejkratší cesty vypíšeme jako seznam vrcholů s cenou (délkou) nejkratší cesty a bezprostředním předchůdcem (indexem) uzlu na nejkratší cestě z výchozího uzlu (uzel 0). label cost parent

■ Algoritmus hledání cest – Dijkstrův algoritmus.

■ Algoritmus je relativně přímočarý – v každém kroku expandujeme uzel s aktuálně nejkratší cestou z výchozího uzlu.

V každém kroku potřebujeme uzel s aktuálně nejnižší délkou cesty – použijeme prioritní frontu.

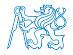

#### Vstupní graf, reprezentace grafu a řešení

■ Graf je zadán jako seznam hran v souboru, který můžeme načíst funkcí load\_graph\_simple() z lec10/\*/load\_simple.c.

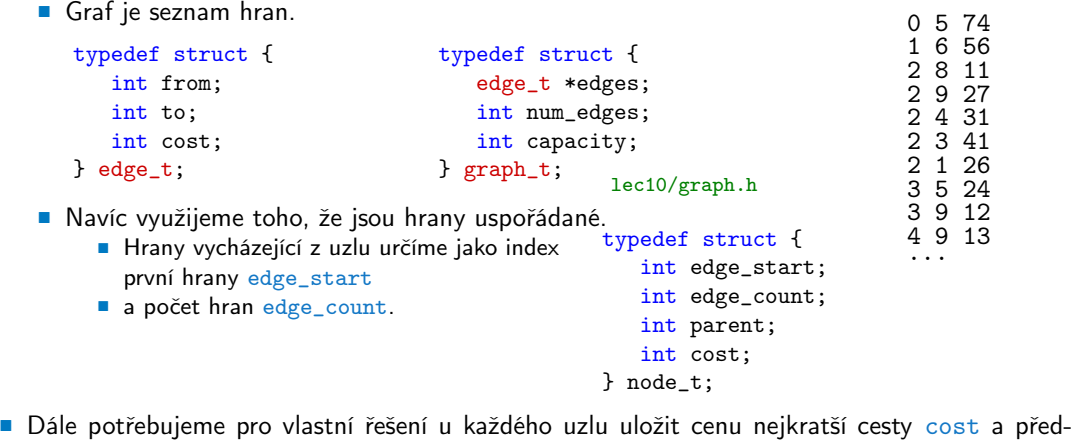

cházející uzel na nejkratší cestě parent.

#### Datová reprezentace

- Řešení implementujeme v modulu dijkstra.
- Všechny potřebné datové struktury zahrneme do jediné struktury dijkstra\_t reprezentující všechna data řešení úlohy.

```
typedef struct {
   graph_t *graph;
   node_t *nodes;
   int num_nodes;
   int start_node;
} dijkstra_t;
```
**• Pro alokaci použijeme myMalloc(), allocate\_graph() a inicializujeme položky struktury na** výchozí hodnoty. void\* dijkstra\_init(void) { dijkstra\_t \*dij = myMalloc( sizeof(dijkstra\_t));  $di$ j->nodes = NULL;  $di$ j->num\_nodes = 0;  $di$ j->start\_node = -1;  $dij$ ->graph = allocate\_graph(); return dij; } #include <stdlib.h> void\* myMalloc(size\_t size) { void  $*ret = **malloc**(size);$ if (!ret) { fprintf(stderr, "Malloc failed!\n");  $exit(-1)$ } return ret; lec11/my\_malloc.c

#### Načtení grafu a inicializace uzlů 1/2

■ Hrany načteme např. load graph simple() nebo impl. HW09.

Pro jednoduchost a lepší přehlednost zde předpokládáme bezchybné načtení.

■ Dále potřebujeme zjistit počet vrcholů. 
■ Lze implementovat přímo do načítání.

```
■ Alokujeme paměť pro uzly a nastavíme (bezpečné) výchozí hodnoty.
 load_graph_simple(filename, dij->graph);
 int m = -1:
 for (int i = 0; i < dij->graph->num_edges; ++i) {
    const edge_t *const e = k(dij->graph->edges[i]);
    m = m \leq e->from ? e->from : m:
    m = m < e->to ? e->to : m;
 } // smyčka pro určení maximálního počtu vrcholů
 dij->num_nodes = m + 1; //m je index a začína od 0 proto +1
 dij->nodes = myMalloc(sizeof(node_t) * dij->num_nodes);
 for (int i = 0; i < dij->num_nodes; ++i) {
    dij->nodes[i].edge_start = -1;
```

```
dij->nodes[i].edge_count = 0;
```

```
dij->nodes[i].parent = -1; // pokud neexistuje indikujeme -1
```

```
// pro cenu volíme -1 ve výpise bude kratší než např. MAX_INT
```

```
dij->nodes[i].cost = -1;
```

```
} // nastavení výchozích hodnot uzlů
```
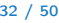

#### Inicializace uzlů 2/2

■ Nastavíme indexy hran jednotlivým uzlům.

```
for (int i = 0; i < dij->graph->num_edges; ++i) {
   int cur = dij->graph->edges[i].from;
   if \text{dij-}\text{}\text{-}\text{nodes} [cur].edge_start == -1) { // first edge
      // mark the first edge in the array of edges
      dij->nodes[cur].edge_start = i;
   }
   dij->nodes[cur].edge_count += 1; // increase no. of edges
}
```
Využíváme uspořádání vstupních dat.

#### Uložení řešení do souboru

■ Po nalezení všech nejkratších cest (z uzlu 0) má každý uzel nastavenou hodnotu cost s délkou cesty a v parent index bezprostředního předchůdce na nejkratší cestě.

Případně -1 pokud cesta do uzlu neexistuje.

```
_Bool dijkstra_save_path(void *dijkstra, const char *filename) } node_t;
   {
      _Bool ret = false;
      const dijkstra_t *const dij = (dijkstra_t*)dijkstra;
      if (dij) {
         FILE *f = fopen(filename, "w");
         if (f) {
            for (int i = 0; i < dij->num_nodes; ++i) {
               const node_t *const node = \&(dij->nodes[i]);
               fprintf(f, "%i %i %i\n", i, node->cost, node->parent);
            } // end all nodes
            ret = fclose(f) == 0; // indicate eventuall error in saving
         }
      }
      return ret;
Jan Faigl, 2022
                                                                lec11/dijkstra.c
```

```
typedef struct {
   int edge_start;
   int edge_count;
   int parent;
   int cost;
```
Zápis řešení do soubou můžeme implementovat jednoduchým výpisem do souboru nebo implementací HW09.

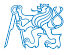

B0B36PRP – Přednáška 11: Halda a hledání nejkratších cest 34 / 50

<span id="page-48-0"></span>

Obsah

[Návrh řešení](#page-41-0)

[Příklad naivní implementace prioritní fronty polem](#page-48-0)

[Implementace](#page-54-0) pq haldou s push() a update()

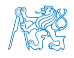

#### Prioritní fronta pro Dijsktrův algoritmus

**• Součástí balíku lec11/graph\_search-array je rozhraní pq. h pro implementaci prioritní fronty** s funkcí update().

```
void *pq_alloc(int size);
```

```
void pq_free(void *_pq);
```

```
_Bool pq_is_empty(const void *_pq);
```

```
_Bool pq_push(void *_pq, int label, int cost);
```
\_Bool pq\_update(void \*\_pq, int label, int cost);

```
_Bool pq_pop(void *_pq, int *oLabel); lec11/graph_search-array/pq.h.
```
- Jedná se o relativně obecný předpis, který neklade zvláštní požadavky na vnitřní strukturu. V balíku je rozhraní implementované v modulu pq\_array-linear.c, který obsahuje implementaci prioritní fronty polem s lineární složitostí funkcí push() a pop().
- lec11/graph\_search-array základní funkční řešení hledání nejkratší cesty, prioritní fronta implementována polem.<br>Jan Faigl, 2022

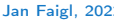

#### Prioritní fronta (polem) s push() a update()

- Při expanzi uzlu, můžeme do prioritní fronty vkládat uzly s cenou pro každou hranu vycházející z uzlu.
- Obecně může být hran výrazně více než počet uzlů. Pro plný graf o n uzlech až n<sup>2</sup> hran.
- Proto pro prioritní frontu implementujeme funkci update () a tím zaručíme, že ve frontě bude nejvýše tolik prvků, kolik je vrcholů.
- V prioritní frontě tak můžeme předalokovat maximální počet položek.
- Při volání update() však potřebujeme získat pozici daného uzlu v prioritní frontě a změnit jeho hodnotu.
	- Prvek v poli najdeme lineárních průchodem prvků ve frontě.

Budeme však mít lineární složitost!

■ Pozici prvku v prioritní frontě uložíme do dalšího pole a získáme okamžitý přístup za cenu mírně složitějšího vkládání prvků a vyšších paměťových nároků (jeden int na prvek pole). Operace update() bude mít výhodnou konstantní složitost.

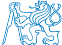

#### Hledání nejkratších cest

```
■ Využijeme implementaci prioritní fronty s push() a update().
     dij->nodes[dij->start_node].cost = 0; // inicializace
     void *pq = pq_alloc(dij->num_nodes); // prioritní fronta
     int cur_label;
     pq_push(pq, dij->start_node, 0);
     while ( !pq_is_empty(pq) && pq_pop(pq, &cur_label)) {
        node_t *cur = &(dij->nodes[cur_label]); // pro snažší použití
        for (int i = 0; i < cur->edge_count; ++i) { // všechny hrany z uzlu
           edge_t *edge = \&(\text{dij->graph->edges}[\text{cur->edge\_start + i}]);node t * to = & (di - >nodes[edge->to]);
           const int cost = cur->cost + edge->cost:
           if (t_0 > \text{cost} = -1) { // uzel to nebyl dosud navštíven
              to-\cosh = \cosh;
              to->parent = cur label;
              pq_push(pq, edge->to, cost); // vložení vrcholu do fronty
           } else if (cost < to->cost) { // uzel již v pq, proto
              to->cost = cost; // testujeme cost
              to->parent = cur_label; // a aktualizujeme odkaz (parent)
              pq_update(pq, edge->to, cost); // a prioritní frontu pq
           \mathbf{r}} // smyčka přes všechny hrany z uzlu cur_label
     } // prioritní fronta je prázdná
     pq_free(pq); // uvolníme paměť lec11/dijkstra.c
Jan Faigl, 2022 B0B36PRP – Přednáška 11: Halda a hledání nejkratších cest 38 / 50
```
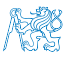

#### Příklad použití

- Základní implementace hledání cest s prioritní frontou implementovanou polem je dostupná v lec11/graph\_search-array.
- Vytvoříme graf g programem tdijkstra, např. o max 1000 vrcholech. ./tdijkstra -c 1000 g
- Program zkompilujeme a spustíme, např.

./tgraph\_search g s.

- Programem tdijkstra můžeme vygenerovat referenční řešení, např. ./tdijkstra g s.ref.
- a naše řešení pak můžeme porovnat, např.

diff s s.ref.

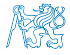

#### Lineární prioritní fronta vs efektivní implementace

■ Ukázková implemetace v lec11/graph\_search-array, je sice funkční, pro velké grafy je však výpočet pomalý. Např. pro graf s 1 mil. vrcholů trvá načtení, nalezení všech nejkratší cest a uložení výsledku přibližně 120 sekund na Intel Skylake@3.3GHz.

```
./tdijkstra -c 1000000 g
/usr/bin/time ./tgraph_search g s
Load graph from g
Find all shortest paths from the node 0
Save solution to s
Free allocated memory<br>120.53 real
                         115.92 user 0.07 sys
     ■ Referenční program tdijkstra najde řešení za cca 1 sekundu.
                                          Též k dispozici jako tdijkstra.Linux a tdijkstra.exe.
    /usr/bin/time ./tdijkstra g s.ref
                                0.94 user 0.07 sys
     ■ Oba programy vracejí identické výsledky
    md5sum s s.ref
    MD5 (s) = 8cc5ec1c65c92ca38a8dadf83f56e08bMD5 (s.ref) = 8cc5ec1c65c92ca38a8dadf83f56e08bV základní verzi řešení HW10 nesmí být hledání nejkratší cesty více než 2× pomalejší než
       referenční program (tdijkstra).
```
<span id="page-54-0"></span>

Obsah

[Návrh řešení](#page-41-0)

[Příklad naivní implementace prioritní fronty polem](#page-48-0)

[Implementace](#page-54-0) pq haldou s push() a update()

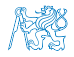

#### Prioritní fronta haldou s push() a update()

■ Prioritní frontu implementujeme haldou reprezentovanou v poli.

Maximální počet prvků dopředu známe.

■ Halda zaručí složitost operací  $push()$  a pop $()$   $O(log n)$ .

Oproti O(n) u jednoduché implemetace prioritní fronty polem.

■ Je nutné udržovat vlastnost haldy. Pro kontrolu zachování "heap property" implementujeme rozhraní pq\_is\_heap(). Použijeme pouze pro ladění.

```
_Bool pq_is_heap(void *heap, int n);
```
#### lec11/graph\_search/pq\_heap.h

- Pro zachování složitosti operací práce s haldou potřebujeme efektivně implementovat také funkci update(), tj. O(log n).
	- Potřebujeme znát pozici daného uzlu v haldě.

Zavedeme pomocné pole s indexem heapIDX.

- Při hledání nejkratších cest se délka cesty pouze snižuje.
- Proto se aktualizovaný "uzel" může v haldě pohybovat pouze směrem nahoru.

Jedná se tak o identický postup, jako při přidání nového prvku funkcí push(). V tomto případě však prvek může startovat z vnitřku stromu.

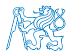

V haldě jsou uloženy délky dosud známých nejkratších cest pro vrcholy označené: 3, 4, 5, 7, 9, a 11.

■ Při expanzi dalšího uzlu jsme našli kratší cestu do uzlu 7 s délkou 5.

- Abychom mohli aktualizovat cenu v haldě, potřebujeme znát pozici uzlu v poli haldy.
- Proto vedle samotné haldy udržujeme pole, které je indexované číslem uzlu.
- Po aktualizaci ceny, není splněna vlastnost haldy. Provedeme záměnu.
- Při záměně udržujeme nejen prvky v samotné haldě, ale také pole heapIDX s pozicemi vrcholů v poli haldy.

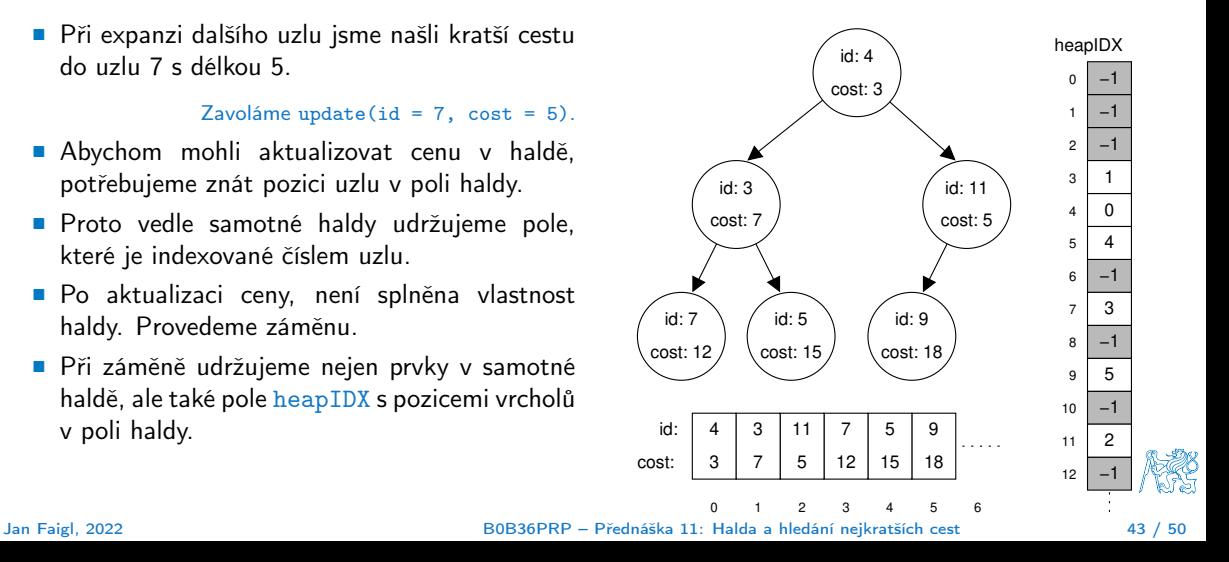

V haldě jsou uloženy délky dosud známých nejkratších cest pro vrcholy označené: 3, 4, 5, 7, 9, a 11.

■ Při expanzi dalšího uzlu jsme našli kratší cestu do uzlu 7 s délkou 5.

- Abychom mohli aktualizovat cenu v haldě, potřebujeme znát pozici uzlu v poli haldy.
- Proto vedle samotné haldy udržujeme pole, které je indexované číslem uzlu.
- Po aktualizaci ceny, není splněna vlastnost haldy. Provedeme záměnu.
- Při záměně udržujeme nejen prvky v samotné haldě, ale také pole heapIDX s pozicemi vrcholů v poli haldy.

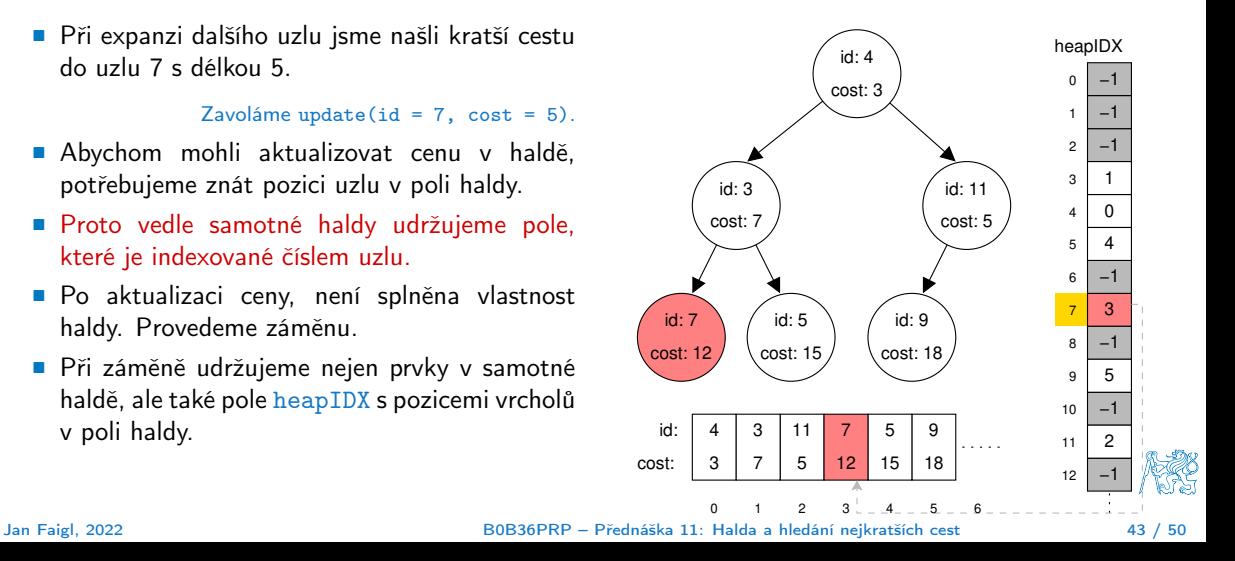

V haldě jsou uloženy délky dosud známých nejkratších cest pro vrcholy označené: 3, 4, 5, 7, 9, a 11.

■ Při expanzi dalšího uzlu jsme našli kratší cestu do uzlu 7 s délkou 5.

- Abychom mohli aktualizovat cenu v haldě, potřebujeme znát pozici uzlu v poli haldy.
- Proto vedle samotné haldy udržujeme pole, které je indexované číslem uzlu.
- Po aktualizaci ceny, není splněna vlastnost haldy. Provedeme záměnu.
- Při záměně udržujeme nejen prvky v samotné haldě, ale také pole heapIDX s pozicemi vrcholů v poli haldy.

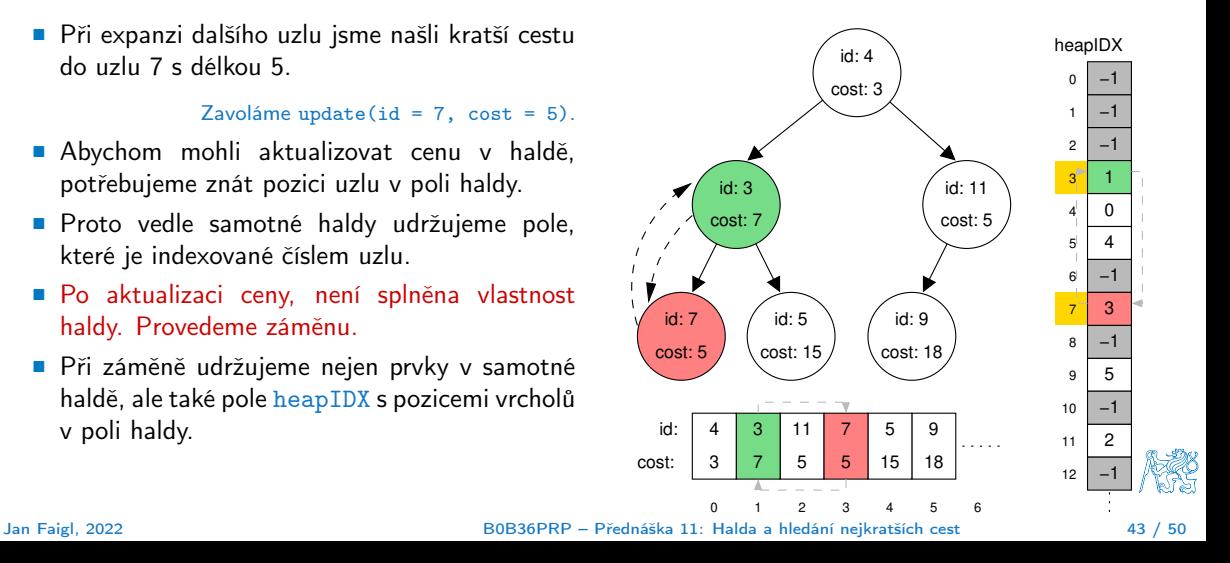

V haldě jsou uloženy délky dosud známých nejkratších cest pro vrcholy označené: 3, 4, 5, 7, 9, a 11.

■ Při expanzi dalšího uzlu jsme našli kratší cestu do uzlu 7 s délkou 5.

- Abychom mohli aktualizovat cenu v haldě, potřebujeme znát pozici uzlu v poli haldy.
- Proto vedle samotné haldy udržujeme pole, které je indexované číslem uzlu.
- Po aktualizaci ceny, není splněna vlastnost haldy. Provedeme záměnu.
- Při záměně udržujeme nejen prvky v samotné haldě, ale také pole heapIDX s pozicemi vrcholů v poli haldy.

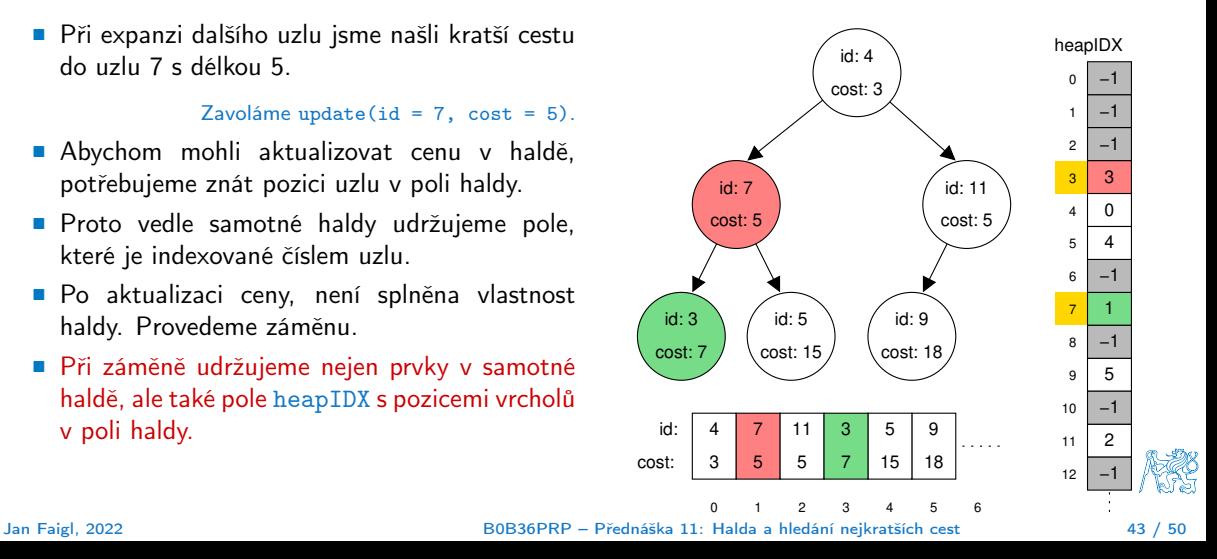

#### Příklad implementace

- V lec11/graph\_search je uveden příklad implementace hledání nejkratších cest s prioritní frontou realizovanou haldou.
- Implementace funkce update() využívá pole heapIDX pro získání pozice prvku v haldě, záměrně je však splnění vlastnosti haldy realizováno vytvořením nové haldy s aktualizovanou cenou uzlu.

```
_Bool pq_update(void *_pq, int label, int cost)
{
   _Bool ret = false;
   pq_{\text{1}}heap_s *pq = (pq_{\text{1}}heap s*) pq;
   pq->cos{t} [pq->heapIDX[label]] = cost; // update the cost, but heap property is not satified
   \frac{1}{2} assert(pq is heap(pq, 0));
   pq_heap_s *pqBackup = (pq_{\text{1}}/q_{\text{2}})/p_{\text{2}}/p_{\text{2}} (pq->size); //create backup of the heap
   pqBackup->len = pq->len;
   for (int i = 0; i < pq->len; ++i) { // backup the help
      pqBackup->cost[i]= pq->cost[i]; //just cost and labels
      pqBackup->label[i] = pq->label[i];
   }
   pa->len = 0: //clear all vertices in the current heap
   for (int i = 0; i < pqBackup->len; ++i) { //create new heap from the backup
      pq_push(pq, pqBackup->label[i], pqBackup->cost[i]);
   }
   pq_free(pqBackup); // release the queue
   ret = true;
   return ret;
}
```
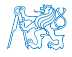

#### Součástí řešení 10. domácího úkolu je správná implementace funkce update()!

#### Příklad řešení a rychlost výpočtu

- Po úpravě funkce update() získáme prioritní frontu se složitostí operací O(log n) a vlastní výpočet bude relativně rychlý.
- Pro získání představy rychlosti výpočtu je v souboru tgraph\_search-time.c volání dílčích funkcí modulu dijkstra s měřením reálného času (make time). lec11/graph\_search-time.c

Alternativně lze řešit nástrojem time nebo pro Win platformu lec11/bin/timeexec.exe.

■ Vytvoříme graf o 1 mil. uzlů (a cca 3 mil. hran) v souboru  $/\text{tmp/g}$ .

 $./bin/di$ jkstra -c 10000000 /tmp/g

```
Verze s naivním update()
tgraph_search-time /tmp/g /tmp/s1
Load graph from /tmp/g
Load time ....1179ms
Save solution to /tmp/s1
Solve time ...965875 ms
Save time ....273 ms
Total time ...967327ms
                                               Upravená funkce update()
                                               tgraph_search-time /tmp/g /tmp/s2
                                               Load graph from /tmp/g
                                               Load time ....1201ms
                                               Save solution to /tmp/s2
                                               Solve time ...620 ms
                                               Save time ....279 ms
                                               Total time ...2100ms
```
■ Správnost řešení lze zkontrolovat program tdijsktra, např.

./bin/tdijkstra -t /tmp/g /tmp/s.

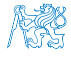

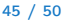

#### Další možnosti urychlení programu

- Kromě efektivní implemetace prioritní fronty haldou, která je zásadní, lze běh programu dále urychlit
	- efektivnějším načítáním grafu
	- a ukládáním řešení do souboru.

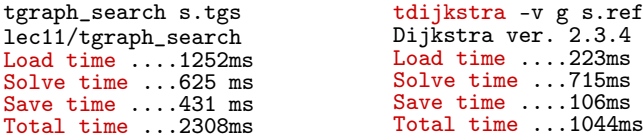

- dijkstra-pv g s.pv HW10 Reference solution Load time ....235ms Solve time ...610 ms Save time ....87 ms Total time ...932ms
- HW10 Soutěž v rychlosti programu extra body navíc.
	- Na odevzdání stačí opravit funkci update() případně využít načítání a ukládání z HW09.
	- Dalšího urychlení lze dosáhnout lepší organizací paměti a datovými strukturami.

Jediný zásadní požadavek je implementace rozhraní dle lec11/dijkstra.h.

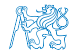

# Část III

# <span id="page-63-0"></span>[Část 3 – Zadání 10. domácího úkolu \(HW10\)](#page-63-0)

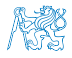

## Zadání 10. domácího úkolu HW10

#### Téma: Integrace načítání grafu a prioritní fronta v úloze hledání nejkratších cest Povinné zadání: 3b; Volitelné zadání: 3b; Bonusové zadání: Soutěž o body

- Motivace: Větší programový celek, využití existujícího kódu a efektivní implementace programu.
- Cíl: Osvojit si integraci existujících kódu do funkčního celku složeného z více souborů.
- Zadání: <https://cw.fel.cvut.cz/wiki/courses/b0b36prp/hw/hw10>
	- Funkce update() pro efektivní použití prioritní fronty implementované haldou v úloze hledání nejkratší cest v grafu.
	- Volitelné zadání rozšiřuje binární načítání/ukládání grafu o specifikovaný binární formát, tj. rozšíření HW 09.
	- Bonusové zadání spočívá v efektivnosti implementace tak, aby byl výsledný kód co možná nejrychlejší.
- Termín odevzdání: 08.01.2023, 23:59:59 PST.
- Bonusová úloha: 14.01.2023, 23:59:59 PST.

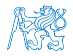

[Diskutovaná témata](#page-66-0)

# Shrnutí přednášky

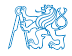

#### Diskutovaná témata

- <span id="page-66-0"></span>■ Prioritní fronta
	- Příklad implementace spojovým seznamem
	- Příklad implementace polem
- lec11/priority\_queue-linked\_list
	- lec11/priority\_queue-array

- Halda definice, vlastnosti a základní operace
- Reprezentace binárního plného stromu polem
- Prioritní fronta s haldou
- Hledání nejkratší cesty v grafu využití prioritní fronty (resp. haldy)

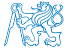